## Histórico do Pregão (Lances/Item)

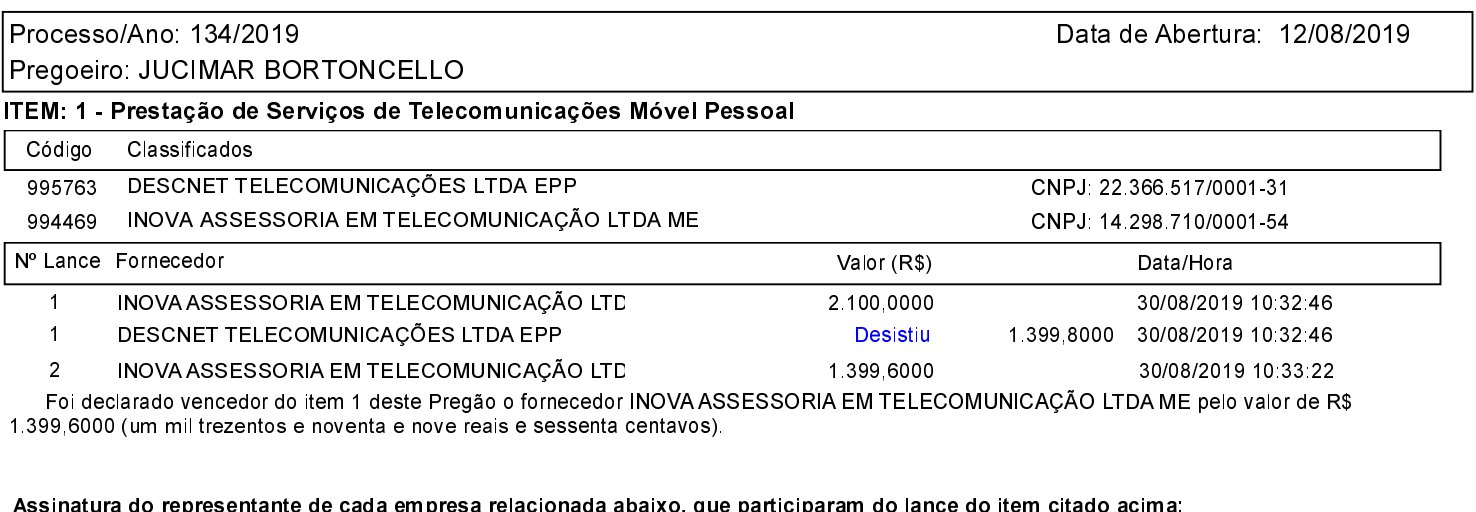

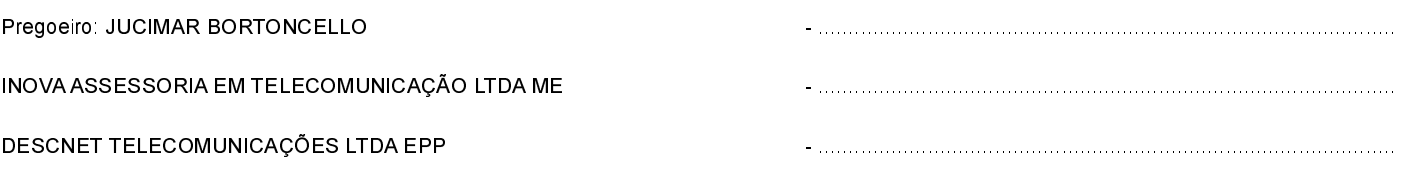